Антонов Вячеслав Николаевич, ГАОУ СПО «Чистопольский сельскохозяйственный техникум», преподаватель Инженерной графики.

Методические указания к выполнению графической работы №4 «Уклон и конусность» учебной дисциплины ОП.01. «Инженерная графика», для специальности 350207 « Механизация сельского хозяйства»

Методические указания предназначены в помощь студентам при выполнении графической работы № 4, а так же самостоятельной работы по теме - «Уклон и конусность». В данной работе приведены все необходимые сведения из теоретической части материала и подробно рассматриваются примеры задач с изображением чертежей. Даны задания для студентов по вариантам. Приводится список литературы.

Рекомендуемая литература:

1. Б.Г. Миронов, Р.С.Миронова Инженерная графика: Учебник./Б.Г.Миронов, Р.С.Миронова. - 7-е изд., стер.- М.: Высш. Шк.-2008.- 279 с: ил.

2. Б.Г. Миронов, Р.С.Миронова: Сборник заданий по инженерной графике: Учеб.пособие /Б.Г.Миронов, Р.С.Миронова. - 5-е изд., стер.- М.: Высш. Шк.-2008.- 243 с: ил.

3.Боголюбов С.К. Инженерная графика: Учебник. – 3-е изд. испр. и дополн. – М. : Машиностроение, 2000. – 352 с: ил.

4.Новичихина Л.И. Справочник по техническому черчению / Л.И.Новичихина. – Мн.: Книжный Дом, 2004. – 320с., ил.

## **Содержание**

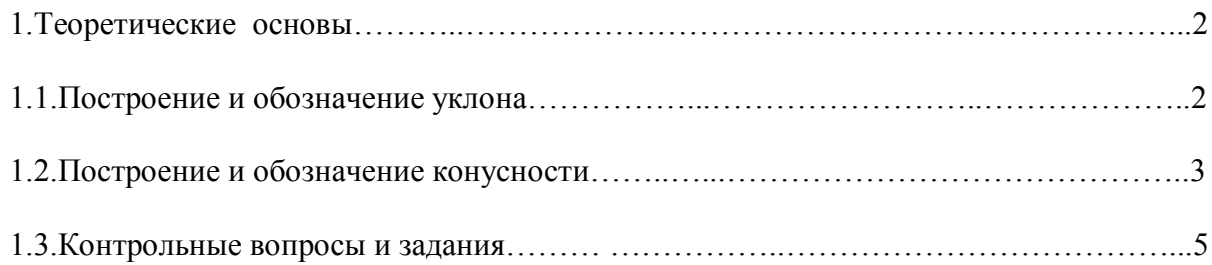

# **1. ТЕОРЕТИЧЕСКИЕ ОСНОВЫ**

# **1.1. ПОСТРОЕНИЕ И ОБОЗНАЧЕНИЕ УКЛОНА**

**Уклоном** называют величину, характеризующую наклон одной прямой линии к другой прямой. Уклон выражают дробью или в процентах.

Уклон *i* отрезка *ВС* относительно отрезка *ВА* определяют отношением катетов прямоугольного треугольника *АВС* (рис. 1, *а*), т.е.

$$
i = \frac{AC}{AB} = tg \alpha \tag{1}
$$

Для построения прямой *ВС* (рис. 1, *а)* с заданной величиной уклона к горизонтальной прямой, например 1 : 4, необходимо от точки *А* влево отложить отрезок *АВ,* равный четырём единицам длины, а вверх – отрезок *АС,* равный одной единице длины. Точки *С* и *В* соединяют прямой, которая дает направление искомого уклона.

Уклоны применяются при вычерчивании деталей, например, стальных балок и рельсов, изготовляемых на прокатных станах, и некоторых деталей, изготовленных литьем (рис. 1, *д).*

При вычерчивании контура детали с уклоном сначала строится линия уклона (рис. 1, *б* и *г*), а затем контур.

Если уклон задается в процентах, например, 20 % (рис. 1, *б*), то линия уклона строится так же, как гипотенуза прямоугольного треугольника. Длину одного из катетов принимают равной 100 %, а другого — 20 *%.* Очевидно, что уклон 20 % есть иначе уклон 1:5.

По ГОСТ 2.307—68 перед размерным числом, определяющим уклон, наносят условный знак, острый угол которого должен быть направлен в сторону уклона ( $\geq$ или  $\leq$ , рис. 1, *б* и *г*).

Плоские поверхности, расположенные под небольшим углом, часто характеризуются величиной уклона. Например, образующие шатуна (рис. 2) имеют уклон 10%. Его обозначают на чертежах знаком  $\leq$ , который наносят перед размерным числом, характеризующим уклон. При этом острый угол знака должен быть направлен в сторону наклона поверхности.

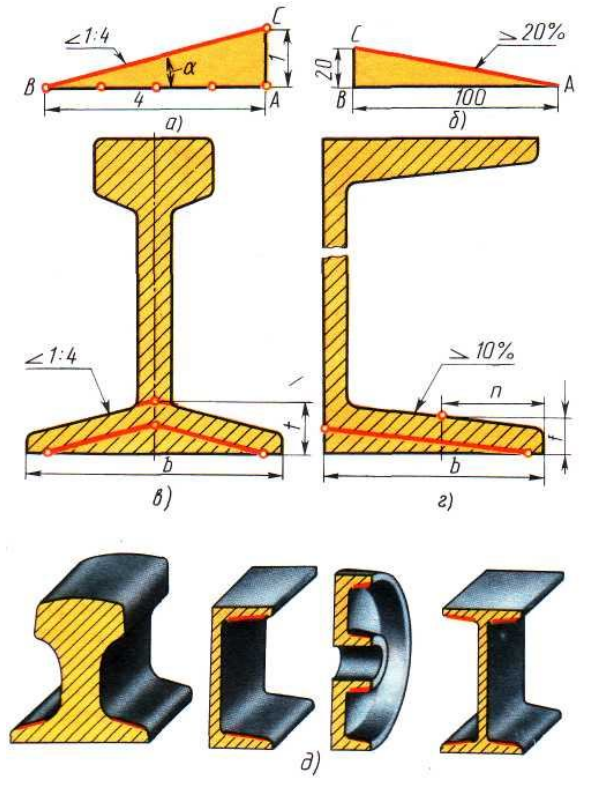

Рисунок 1. Чертежи и детали с указанием уклона

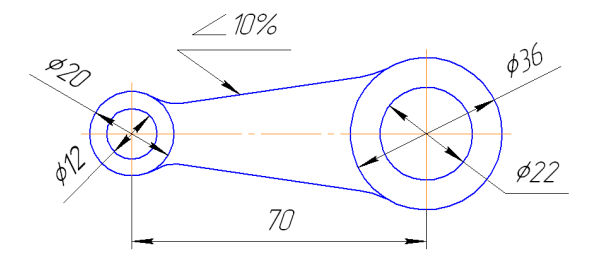

Рисунок 2. Шатун с указанием уклона

#### $1.2.$ ПОСТРОЕНИЕ И ОБОЗНАЧЕНИЕ КОНУСНОСТИ

На рисунке 3, а даны для примера детали: оправка, конус и сверло, которые имеют конусность.

Конусностью называется отношение диаметра основания конуса к его высоте (рис. 3, б), обозначается конусность буквой С. Если конус усечённый (рис. 3, б) с диаметрами оснований  $D$  и  $d$  и длиной  $L$ , то конусность определяется по формуле:

$$
C = \frac{D - d}{L} \tag{2}
$$

Например (рис. 3, *в*), если известны размеры  $D = 30$  мм,  $d = 20$  мм и  $L = 70$  мм, то используя формулу (2):

$$
C = \frac{30 - 20}{70} = 1:7.
$$

Если известны конусность  $C$ , диаметр одного из оснований конуса  $d$  и длина конуса  $L$ , то можно определить второй диаметр конуса.

Например, (рис. 3, *г*)  $C = 1:7$ ,  $d = 20$  мм и  $L = 70$  мм; *D* находят по формуле:  $D = CL + d$  $(3)$ 

По формуле  $(3)$ :

$$
D = 1/7 \cdot 70 + 20 = 30 \text{ MM.}
$$

Рисунок 3. Изображение деталей: оправка, конус и сверло.

По ГОСТ 2.307-68 перед размерным числом, характеризующим конусность, необходимо наносить условный знак конусности, который имеет вид равнобедренного треугольника с вершиной, направленной в сторону вершины конуса ( $\triangleright$ или  $\triangleleft$  рис.  $3.6 \text{ H } z$ ).

Обычно на чертеже конуса дается диаметр большего основания конуса, так как при изготовлении конической детали этот диаметр можно измерить значительно легче и точнее.

Нормальные конусности и углы конусов устанавливает ГОСТ 8593-81, ГОСТ 25548-82 устанавливает термины и определения.

На технических чертежах конусность указывают, как показано на рисунке 4 *а*, б и обозначают знаком  $\triangleright$ , который ставят перед размерным числом, характеризующим конусность. Острый угол должен быть направлен в сторону вершины конуса, а обозначение располагают параллельно его оси над полкой линии – выноски (рис. 4, а) или над осевой линией (рис. 4, б).

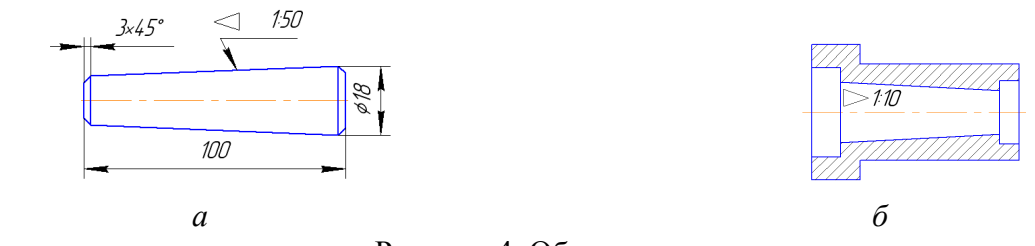

Рисунок 4. Обозначение конусности

Построим проекцию усечённого конуса (рис. 5), имеющего следующие размеры: диаметр большого основания 40 мм, высоту 70 мм, конусность 1: 5.

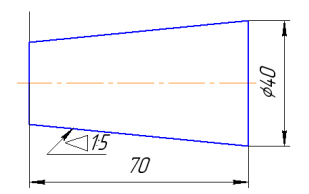

Рисунок 5. Построение проекции усечённого конуса.

Сначала строим проекцию вспомогательного конуса (рис. 6, *а*) произвольных размеров с отношением диаметра основания к высоте 1 : 5.

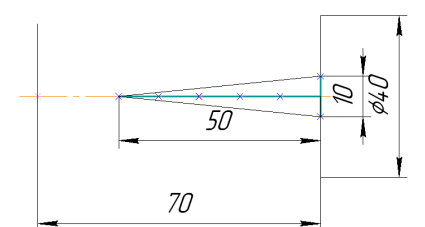

Рисунок 6, *а*. Проекция вспомогательного конуса.

Отложив затем диаметр 40 мм, проводим параллельно образующим вспомогательного конуса контурные образующие искомого усечённого конуса (рис. 6, *б*).

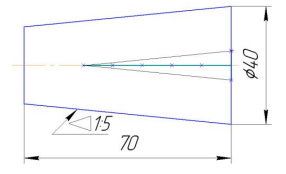

Рисунок 6, *б*. Проекция искомого усечённого конуса.

При выборе конусности руководствуются ГОСТом 8593 – 81. Наиболее употребительные значения конусности: 1:500; 1:200; 1:100; 1:50; 1:20; 1:10; 1:5; 1:3 (указаны предпочтительные значения).

На рис. 7 приведён чертёж пробки крана. Его запорная часть имеет конусность 1: 5.

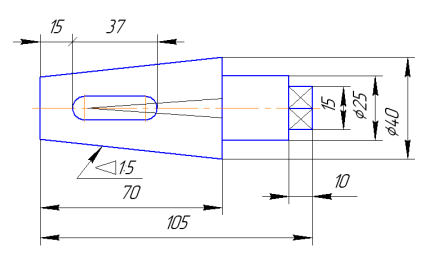

Рисунок 7. Чертёж пробки с указанием конусности

## 1.3. КОНТРОЛЬНЫЕ ВОПРОСЫ И ЗАЛАНИЯ

1. Дать определение уклона.

2.Что называют конусностью?

3. Что означает запись  $\leq 1:6$ .  $\geq 1:10$ ?

4. Из каких геометрических тел состоит деталь (рис. 10)?

5. Каковы размеры каждого геометрического тела (рис. 10)?

6. Построить уклон отношением 1:5.

Прежде чем выполнить задание, следует ознакомиться с ГОСТ 2307 - 68.

Для построения уклона:

-построить прямоугольный треугольник  $AOB$  (рис. 8);

-отношение катетов ОА к ОВ должно соответствовать отношению, указанному в обозначении заданного уклона (1:5), а именно, а: 5а.

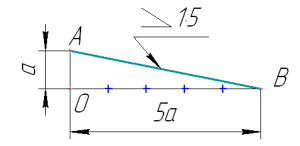

Рисунок 8. Построение уклона.

7. Построить проекцию усечённого конуса отношением 1:3 (рис.9, табл. 1).

Построение конусности при заданной высоте  $L$  и диаметре  $D$  одного из оснований можно выполнить графически следующим образом:

-построить на заданной оси вспомогательный полный конус, у которого произвольно взятое по длине основание а укладывается в высоте столько раз, сколько задано в обозначении конусности, а именно За;

-провести образующие искомого конуса параллельно образующим вспомогательного конуса через концы заданного диаметра  $D$ , как показано на рисунке 9.

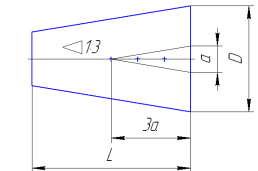

Рисунок 9. Построение конусности.

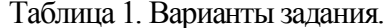

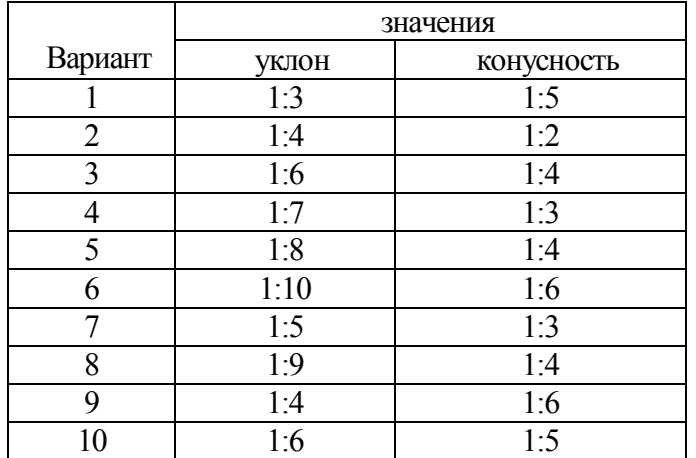

8. Вычертить деталь заготовки для отвеса по одному из заданных вариантов (рис. 10, табл. 2), определить диаметр  $d$ , проставить размеры.

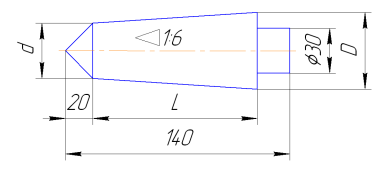

Рисунок 10. Заготовка для отвеса.

| ┭<br>- - г<br>-------- |            |    |
|------------------------|------------|----|
|                        | Размер, мм |    |
| Вариант                | L          | D  |
|                        | 60         | 38 |
| $\overline{2}$         | 65         | 40 |
| 3                      | 75         | 45 |
|                        | 80         | 42 |
| 5                      | 90         | 46 |
| 6                      | 100        | 48 |
| 7                      | 95         | 44 |
| 8                      | 85         | 43 |
| 9                      | 96         | 48 |
| 10                     | 100        | 50 |

Таблица 2. Варианты задания.

9. Выполнить самостоятельную работу №4 (рис.11) «Швеллер», «Балка двутавровая» «Пробка», «Кнопка» (сборник заданий: упражнение 4, стр. 32 рис.1,2,3,4).

10. Выполнить графическую работу №4 (сборник заданий стр.34 – 42, по вариантам). Пример выполнения ГР 4 показан на рисунке 12.

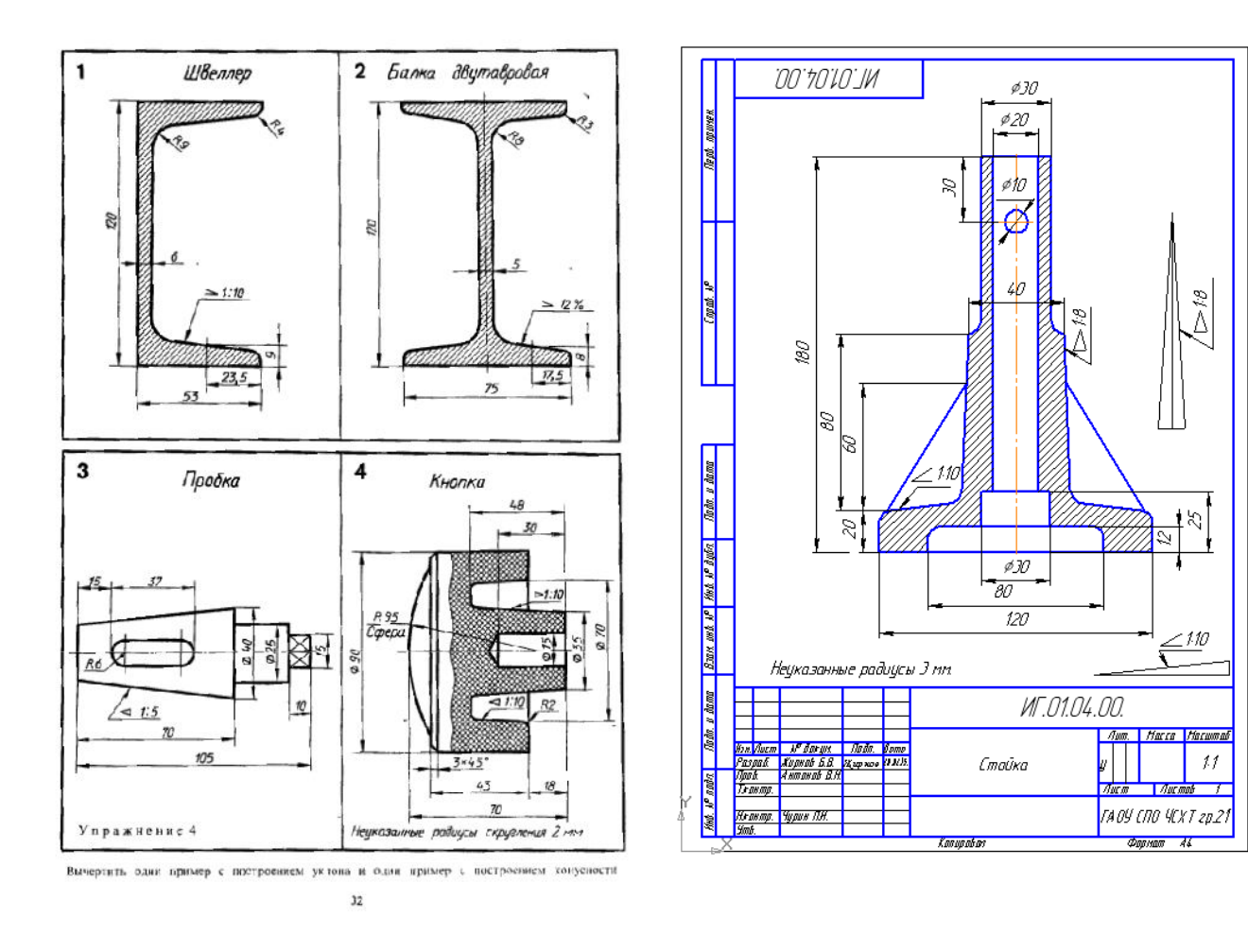

Рисунок 11. Задание для самостоятельной Рисунок 12. Пример выполнения работы №4.

работы №4. графической работы №4.